МИНОБРНАУКИ РОССИИ Кумертауский филиал федерального государственного бюджетного образовательного учреждения высшего образования «Оренбургский государственный университет» (Кумертауский филиал ОГУ)

> HAVKI **MINA LHOro**

**УТВЕРЖДАЮ** 

*Л/М-* Л.Ю. Полякова  $\sqrt{\alpha}4$   $\rightarrow$   $\frac{1}{20}$  dd  $\Gamma$ .

Заместитель директора по УМиНР

# РАБОЧАЯ ПРОГРАММА УЧЕБНОЙ ДИСЦИПЛИНЫ

#### ОП.01 ИНЖЕНЕРНАЯ ГРАФИКА

Специальность: 23.02.07 «Техническое обслуживание и ремонт двигателей, систем и агрегатов автомобилей»

Форма обучения: заочная

Кумертау, 2022

Рабочая программа учебной дисциплины ОП.01 Инженерная графика разработана на основе Федерального государственного образовательного стандарта по специальности среднего профессионального образования 23.02.07 Техническое обслуживание и ремонт двигателей, систем и агрегатов автомобилей.

Организация-разработчик: Кумертауский филиал ФГБОУ BO «Оренбургский государственный университет»

Разработчики:

Сорокина О.А., преподаватель СПО

Рекомендована предметно-цикловой комиссией профессионального цикла по специальности 23.02.07 «Техническое обслуживание и ремонт двигателей, систем и агрегатов автомобилей» протокол  $N_2$  or «  $d \rightarrow \infty$  $20d\lambda\Gamma$ .

Бустубаева С.М.

# **СОДЕРЖАНИЕ**

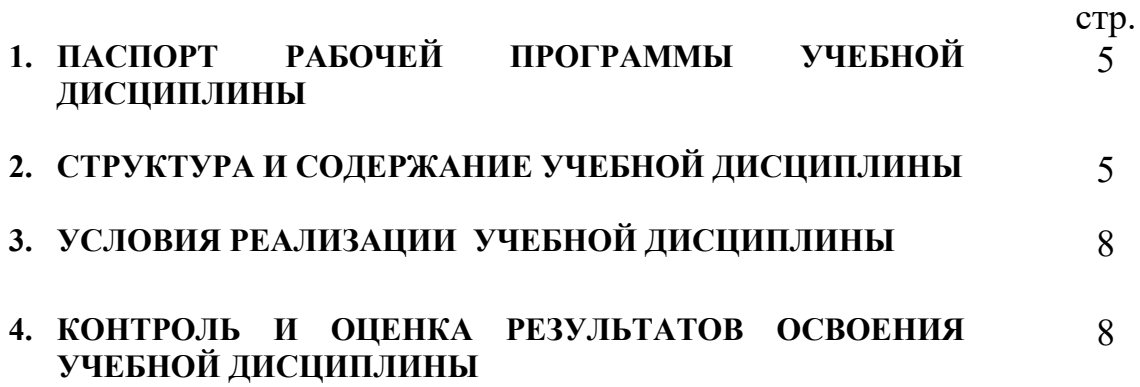

### **1 ПАСПОРТ ПРОГРАММЫ УЧЕБНОЙ ДИСЦИПЛИНЫ «ИНЖЕНЕРНАЯ ГРАФИКА»**

1.1. Место дисциплины в структуре основной профессиональной образовательной программы: Учебная дисциплина входит в профессиональный цикл как общепрофессиональная дисциплина.

| Код<br>ПК, ОК                                                 | Умения                                                                                                    | Знания                                                                                                    |
|---------------------------------------------------------------|----------------------------------------------------------------------------------------------------|----------------------------------------------------------------------------------------------------|
| OK 01-OK.07<br>ПК 1.3<br>ПК 3.3<br>ПК 6.1<br>ПК 6.2<br>ПК 6.3 | Оформлять<br>проектно<br>конструкторскую,<br>технологическую и другую<br>техническую документацию в<br>соответствии с действующей<br>нормативной базой, выполнять<br>изображения, разрезы и сечения<br>чертежах, выполнять<br>на<br>деталирование сборочного<br>чертежа, решать графические<br>задачи | Основных правил построения<br>способов<br>чертежей и схем,<br>графического представления<br>образов,<br>пространственных<br>возможностей пакетов прикладных<br>программ компьютерной графики в<br>профессиональной деятельности,<br>положений<br>основных<br>конструкторской, технологической<br>другой нормативной<br>И<br>документации, основ строительной<br>графики |

1.2. Цель и планируемые результаты освоения дисциплины:

#### **2. СТРУКТУРА И СОДЕРЖАНИЕ УЧЕБНОЙ ДИСЦИПЛИНЫ 2.1. Объем учебной дисциплины и виды учебной работы**

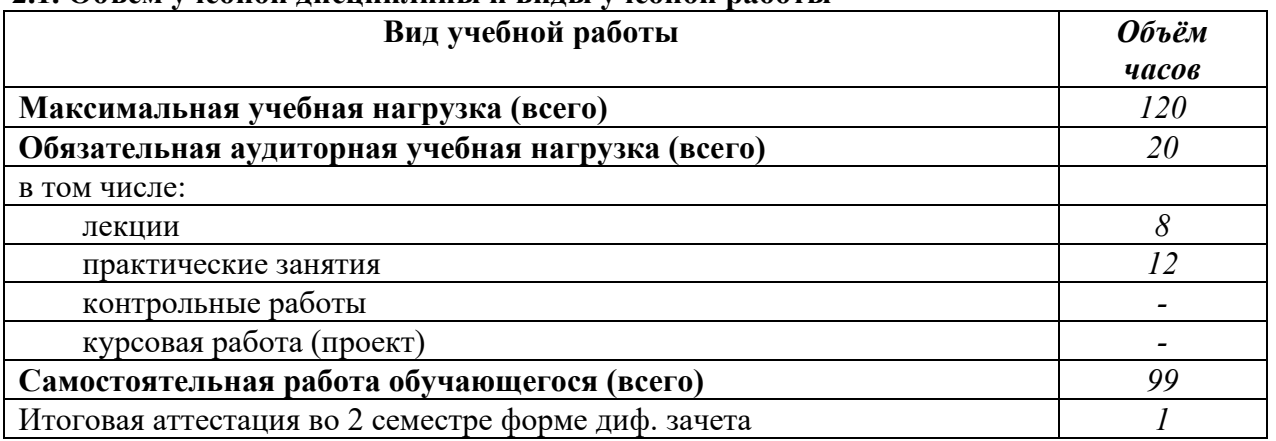

### **2.2 Тематический план и содержание учебной дисциплины**

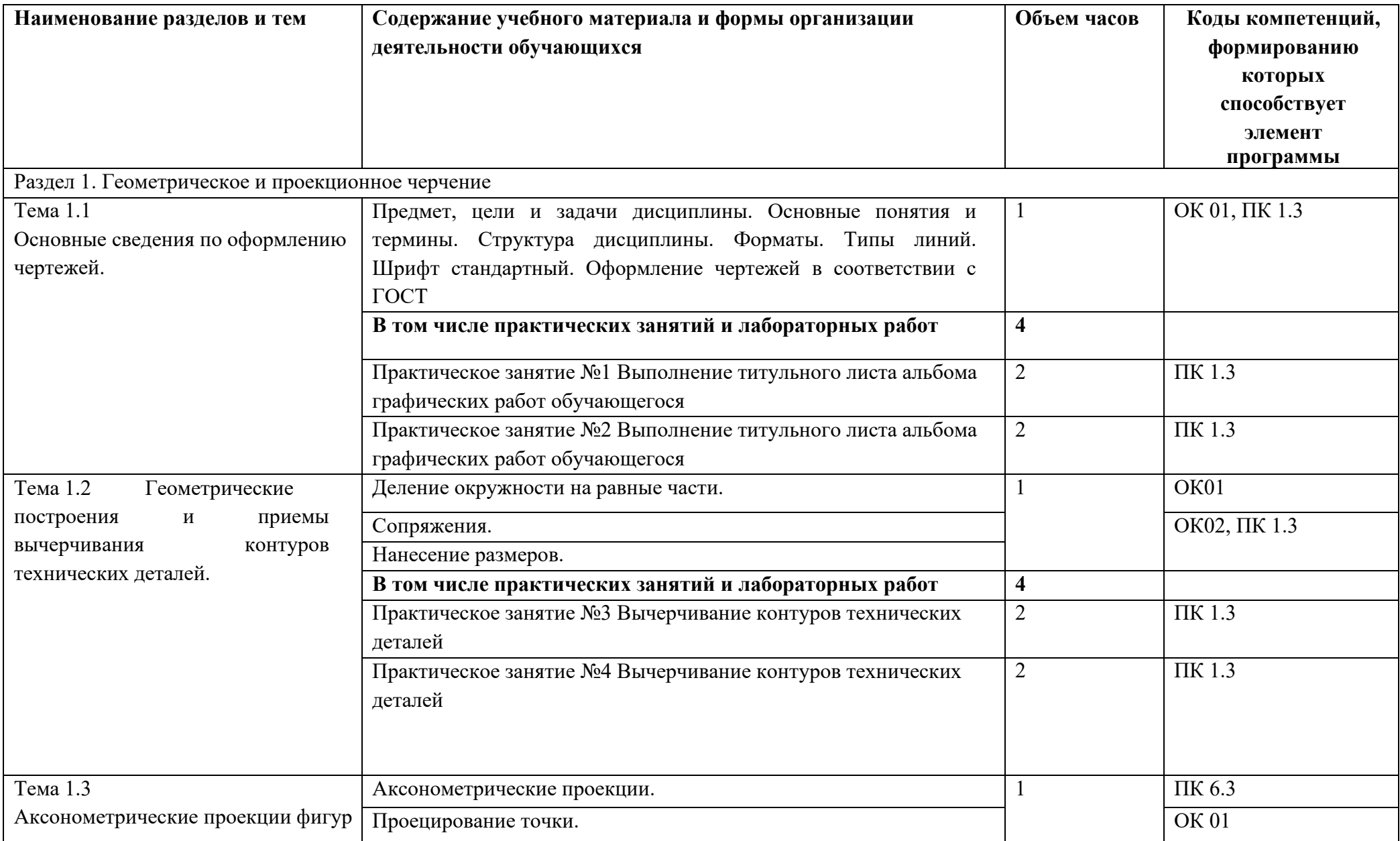

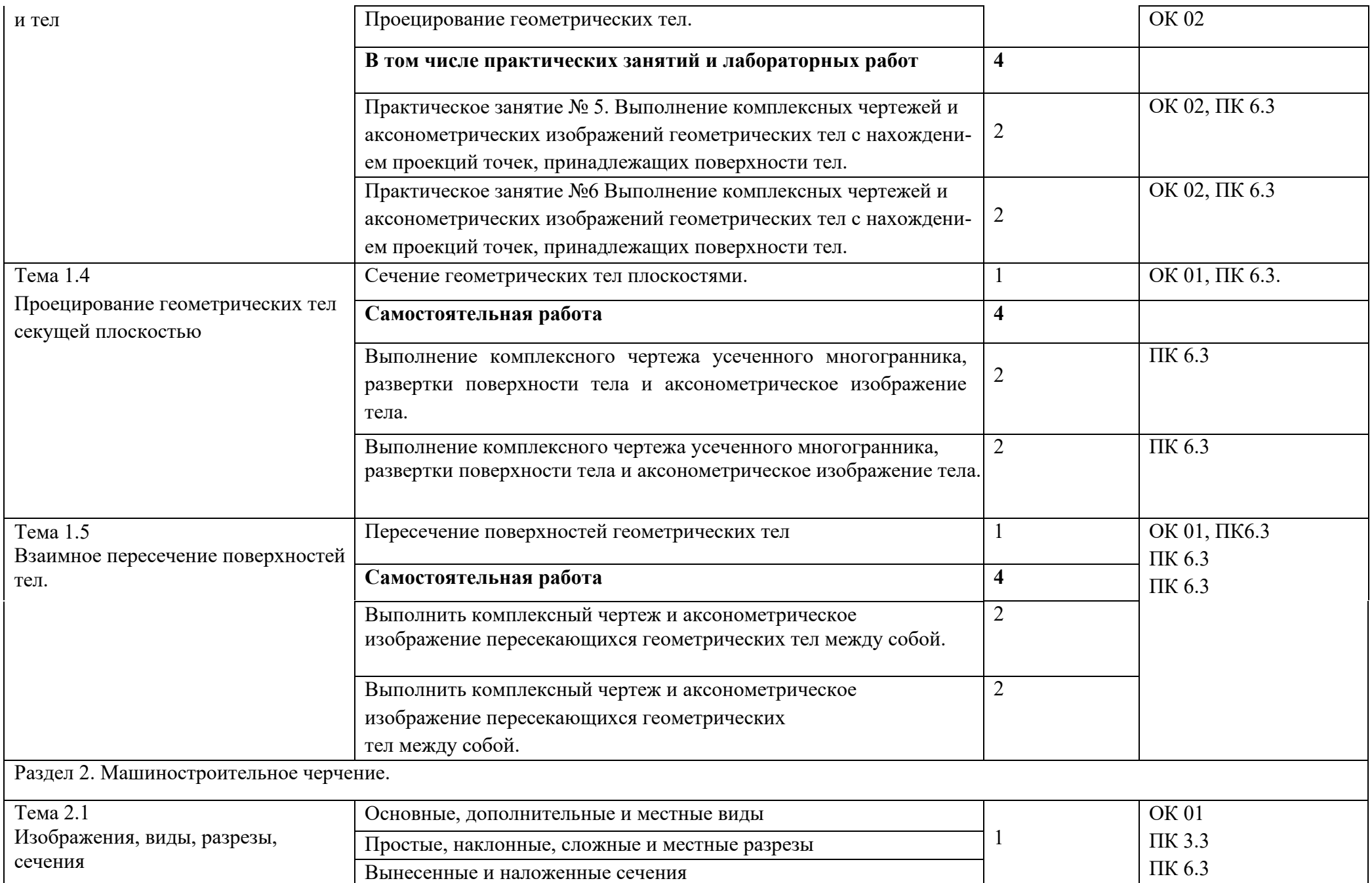

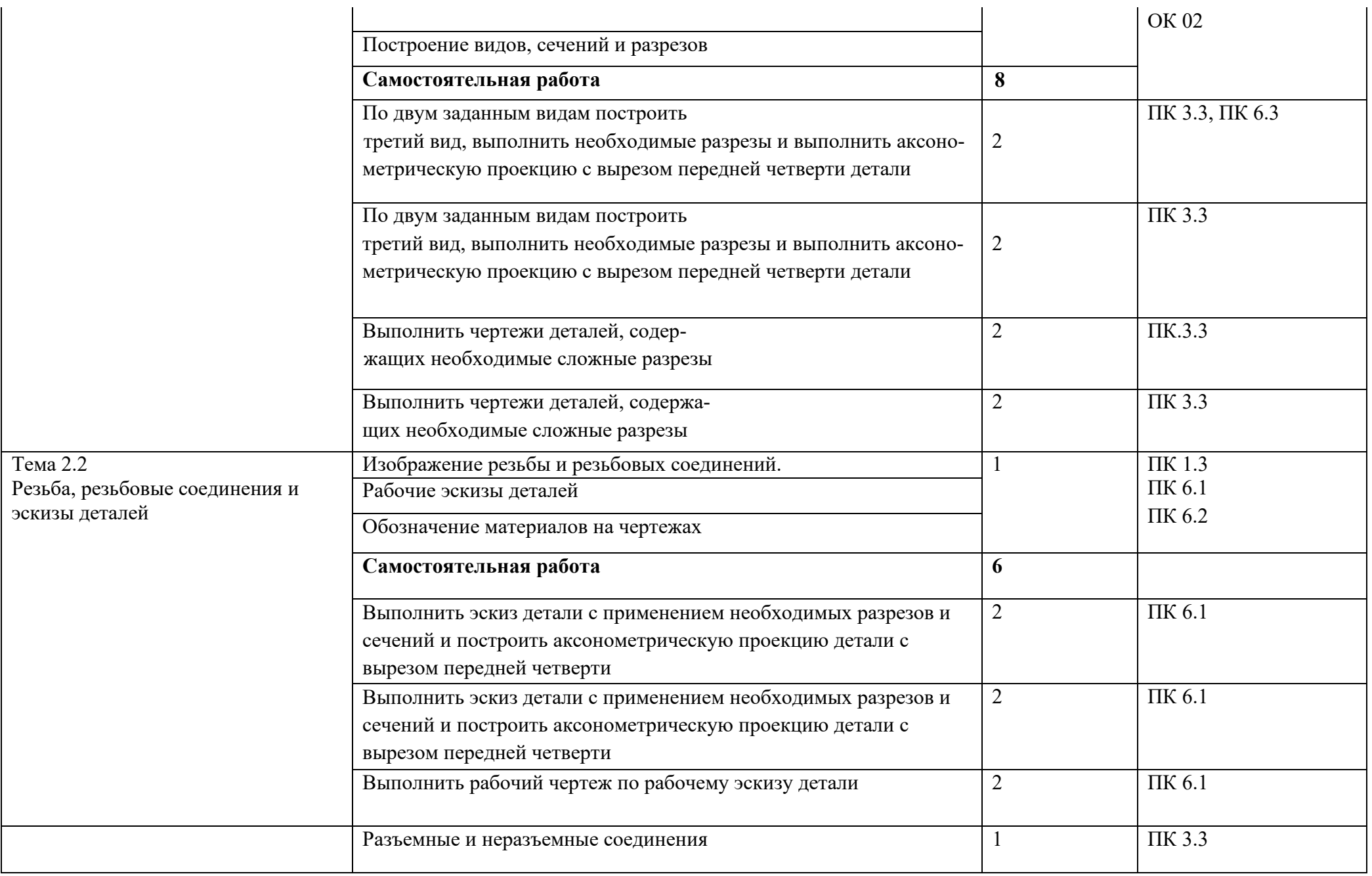

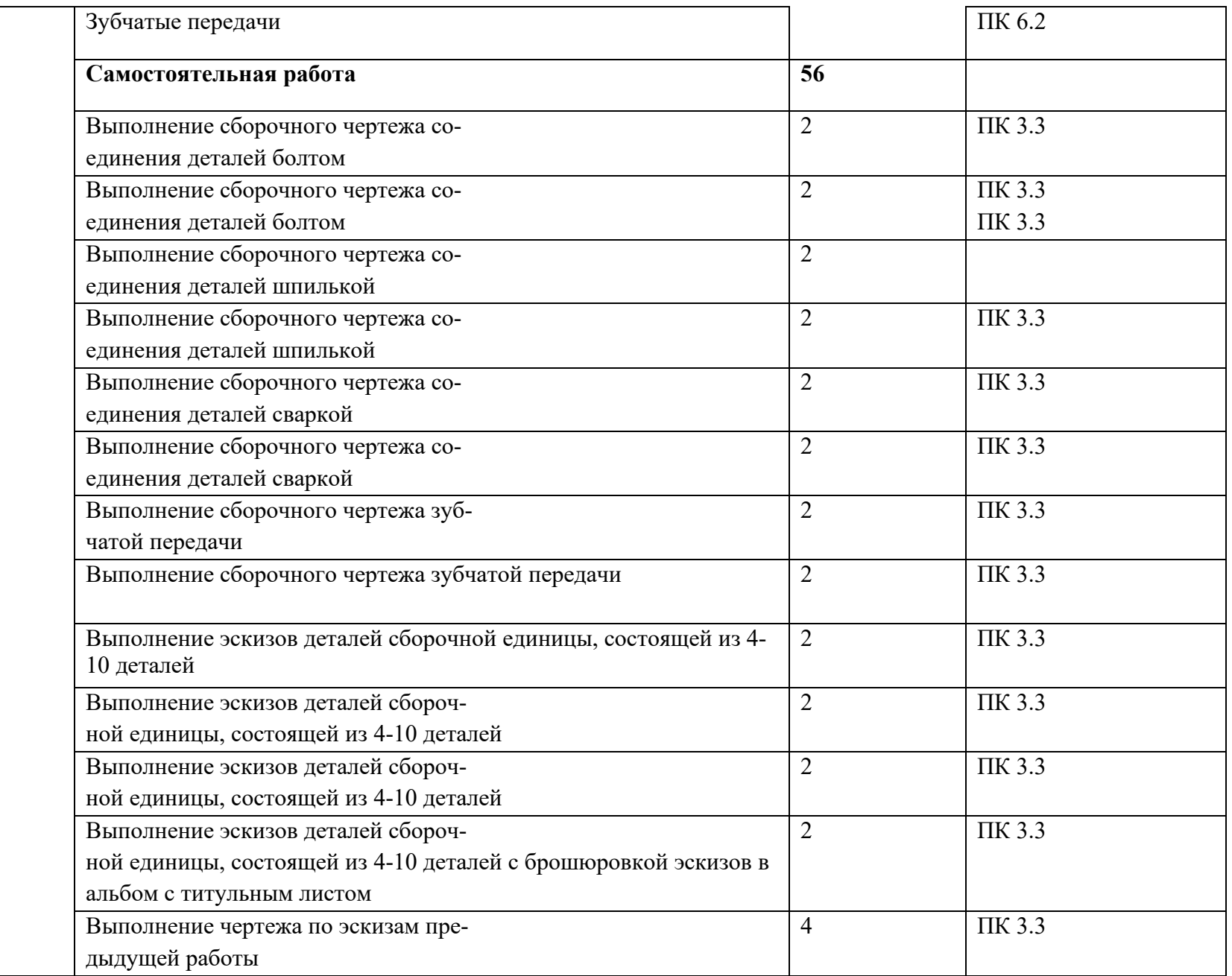

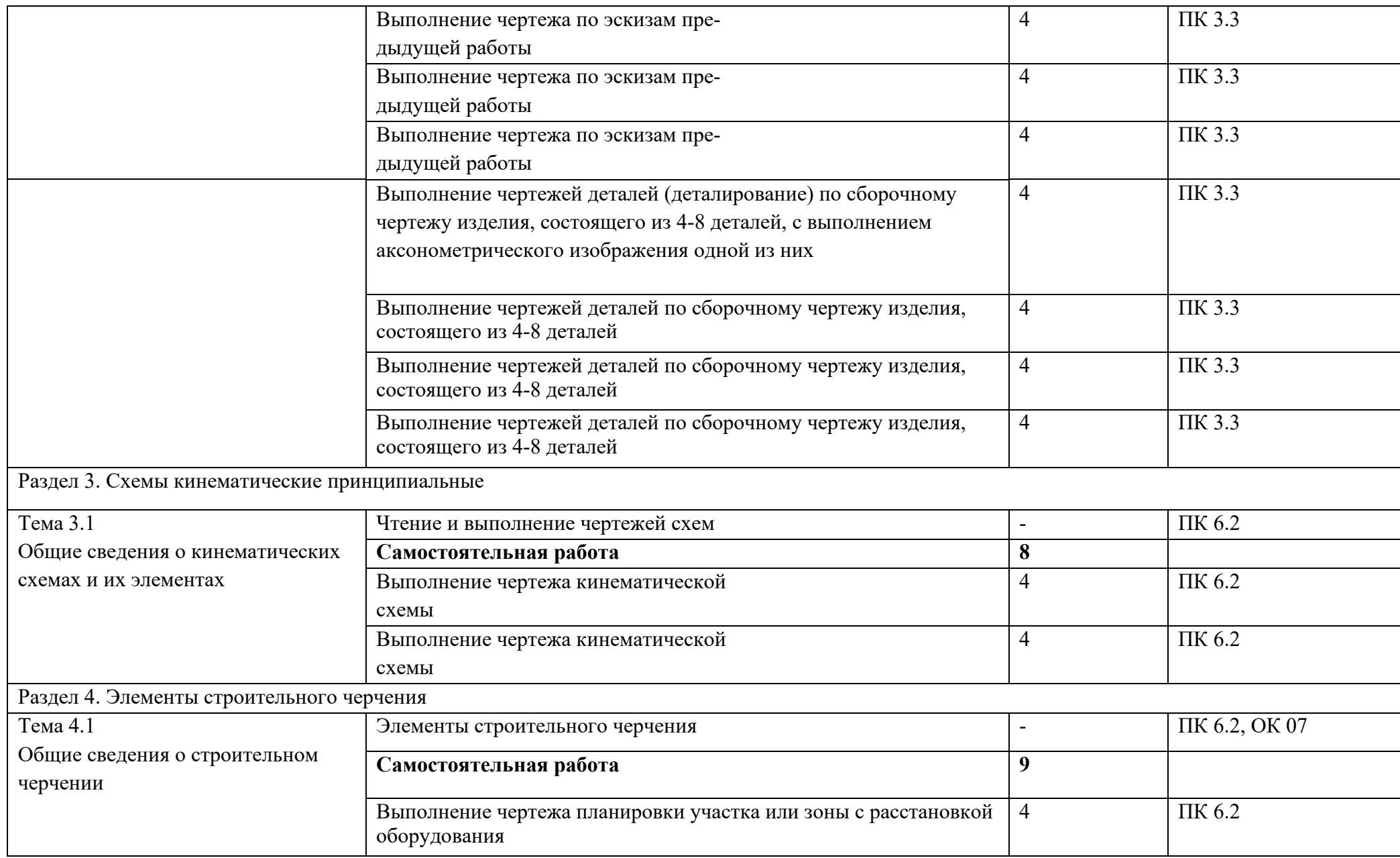

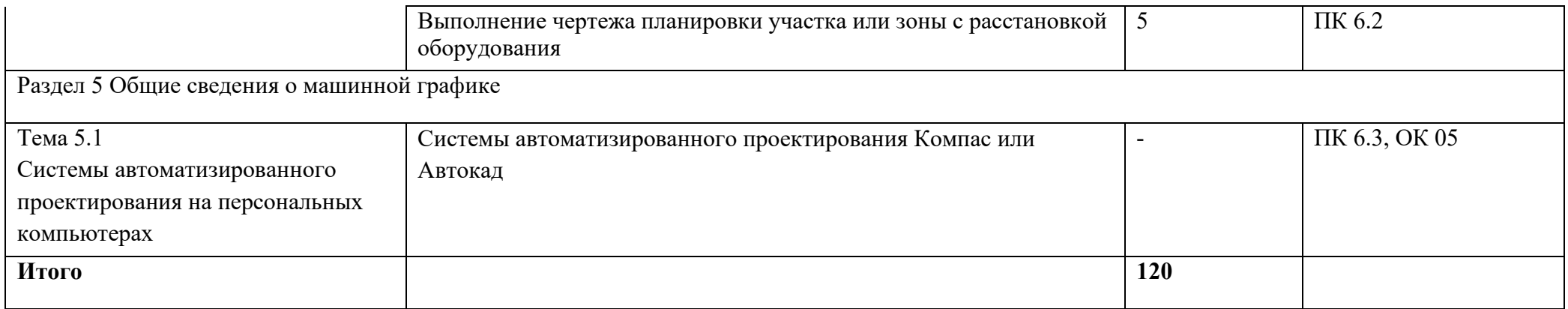

### **3 УСЛОВИЯ РЕАЛИЗАЦИИ ПРОГРАММЫ ДИСЦИПЛИНЫ**

#### **3.1 Требования к минимальному материально-техническому обеспечению**

Реализация программы дисциплины требует наличие учебного кабинета «Инженерная графика». Оборудование учебного кабинета и рабочих мест кабинетов

1) Доска учебная.

2) Рабочие места по количеству обучающихся.

3) Рабочее место для преподавателя.

4) Наглядные пособия (детали, сборочные узлы плакаты, модели и др.).

5) Комплекты учебно-методической и нормативной документации.

Технические средства обучения:

- компьютер;

- принтер;

- графопостроитель (плоттер);

- проектор с экраном

- программное обеспечение «Компас», «AutoCAD»

#### **3.2 Информационное обеспечение обучения**

Перечень рекомендуемых учебных изданий, Интернет-ресурсов, дополнительной литературы

#### **Основные источники:**

1. Чекмарев, А.А. Начертательная геометрия: учебник для СПО / А.А. Чекмарев. – М.: Изд-во Юрайт, 2017. – 166 с.

2. Чекмарев, А.А. Инженерная графика: учебник для СПО / А.А. Чекмарев. – 12 – е изд., перераб. и доп. – М.: Изд-во Юрайт, 2017. – 381 с.

3. Куликов, В.П. Инженерная графика: учебник / В.П. Куликов, А.В. Кузин – 5-е изд. – М.: Форум, НИЦ ИНФРА-М, 2016. – 368 с.

4. Исаев, И.А. Инженерная графика. Рабочая тетрадь. Часть 1 / И.А. Исаев. – 3-e изд. – М.: Форум: НИЦ ИНФРА-М, 2015. – 80 с

5. Гусарова, Е.А. Основы строительного черчения: учебник для СПО / Е.А. Гусарова, Т.В. Митина, Ю.О. Полежаев, В.И. Тельной – 2-е изд., стер. М.: ИЦ «Академия», 2018. – 368 с.

#### **Дополнительные источники:**

1. Ваншина, Е. А. Инженерная графика: учеб. пособие по курсу «Инженерная графика» / Е. А. Ваншина – Оренбургский гос. Ун-т. – Оренбург: ОГУ, 2010. – 194 с.

2. Георгиевский, О.В. Сборник задач и заданий по начертательной геометрии [Текст] / О.В. Георгиевский, Т.М. Кондратьева: Справочное пособие для вузов. – М.: Архитектура – С, 2006. – 128 с.

3. Сорокин, Н. П. Инженерная графика [Электронный ресурс] / Н. П Сорокин, Е. Д. Ольшевский, А. Н. Заикина, Е. И. Шибанова. - Издательство «Лань»., 2011. – 400 с.

### **Интернет-ресурсы**

1. http://znanium.com/catalog.php – Инженерная графика: Проецирование геометрических тел/Г.В.Буланже, И.А.Гущин, В.А.Гончарова, 3-е изд. - М.: КУРС, НИЦ ИНФРА-М, 2015. - 184 с.: 60x88 1/16 (Обложка) ISBN 978-5-905554-86-5

2. http://znanium.com/catalog.php – Инженерная графика: Учебник / Куликов В.П., Кузин А.В., - 5-е изд. - М.:Форум, НИЦ ИНФРА-М, 2016. - 368 с.: 70x100 1/16. - (Профессиональное образование) (Переплёт 7БЦ) ISBN 978- 5-91134-587-7

3. http://opac.lib.tpu.ru – Инженерная графика: учебное пособие / Г. Ф. Винокурова, Б. Л. Степанов; Томский политехнический университет (ТПУ), Институт дистанционного образования (ИДО). — 4-е изд., стер. – Томск: Изд-во ТПУ, Ч. 1. – 2009. – 204 с.: ил. – Библиогр.: с. 202.

4. http://opac.lib.tpu.ru – Инженерная графика: учебное пособие / И. Ю. Скобелева [и др.]. – Ростов-на-Дону: Феникс, 2014. – 300 с.: ил. – Высшее образование. – Библиогр.: с. 291. – ISBN 978-5-222-21988-1.

#### **Программное обеспечение, профессиональные базы данных и информационные справочные системы современных информационных технологий**

Табличный процессор Excel Microsoft Office Математический пакет MathCAD, MathSoft, Inc.

#### **Материально-техническое обеспечение дисциплины**

Кабинет информационных технологий (2208).

Компьютеры Core 2 Duo – 12 ед., объединенные локальной сетью с выходом в INTERNET на каждое рабочее место. Расчетные программы MATHCAD, программное обеспечение MathLAB, «Компас», «AutoCAD».

## **4 КОНТРОЛЬ И ОЦЕНКА РЕЗУЛЬТАТОВ ОСВОЕНИЯ ДИСЦИПЛИНЫ**

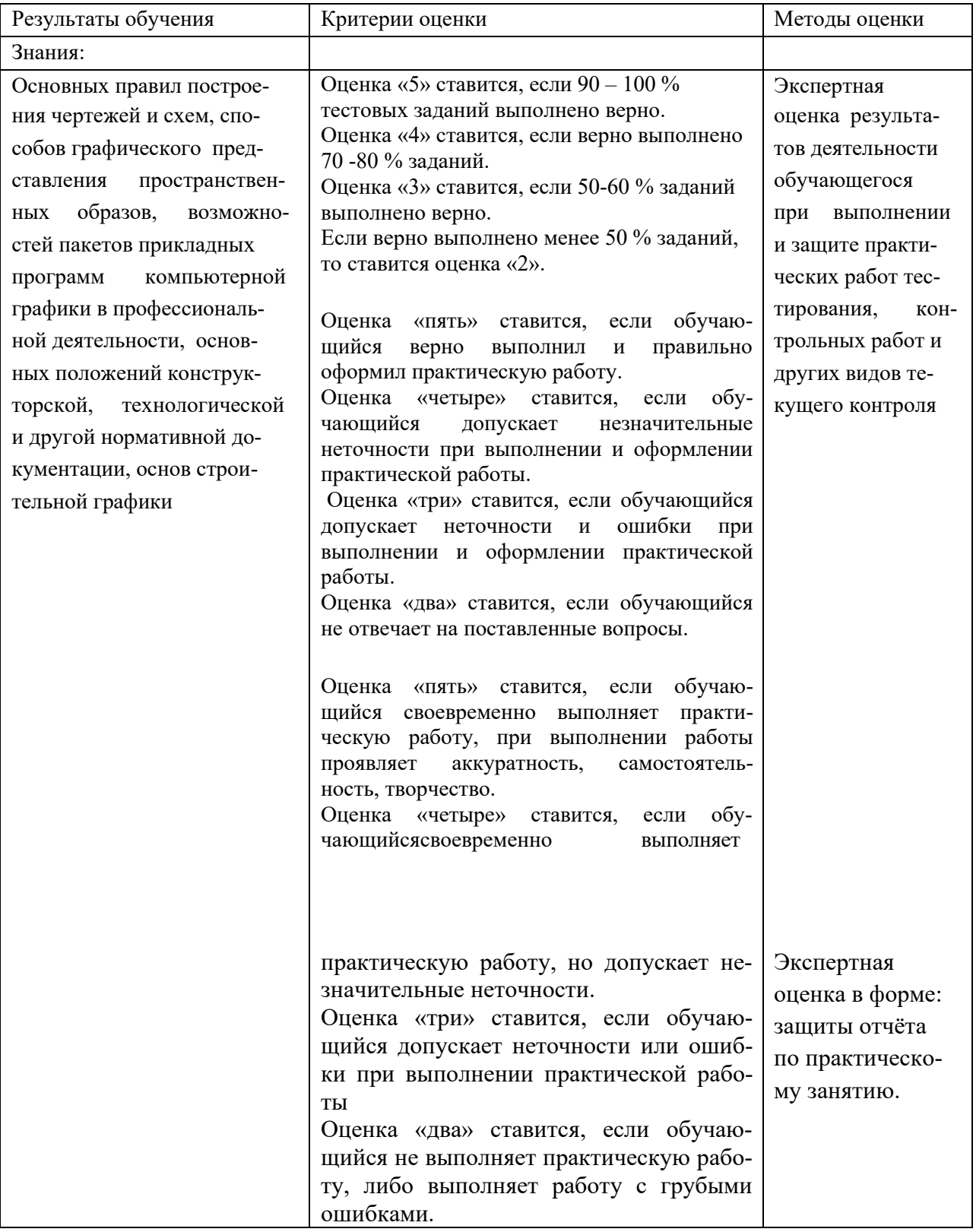

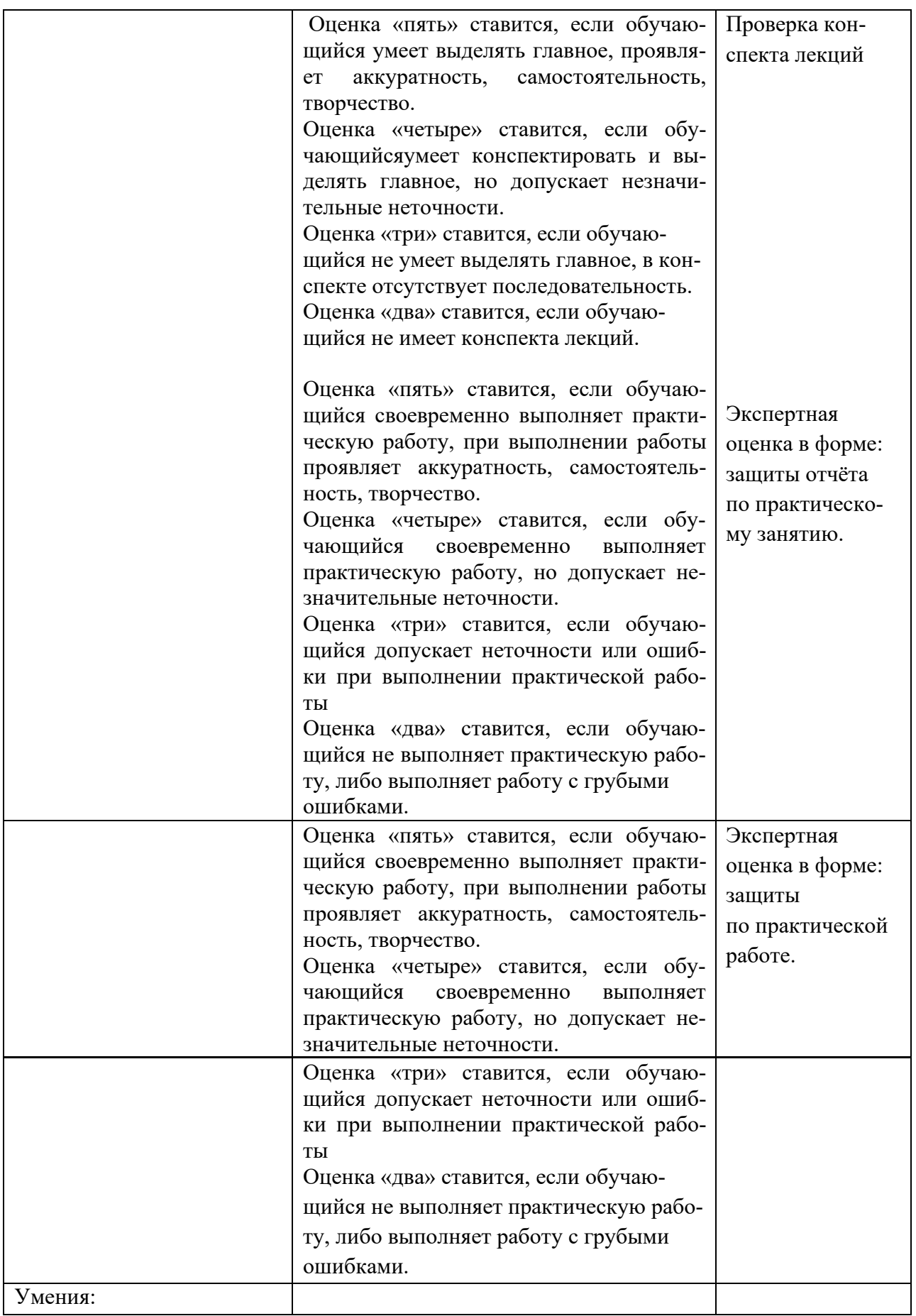

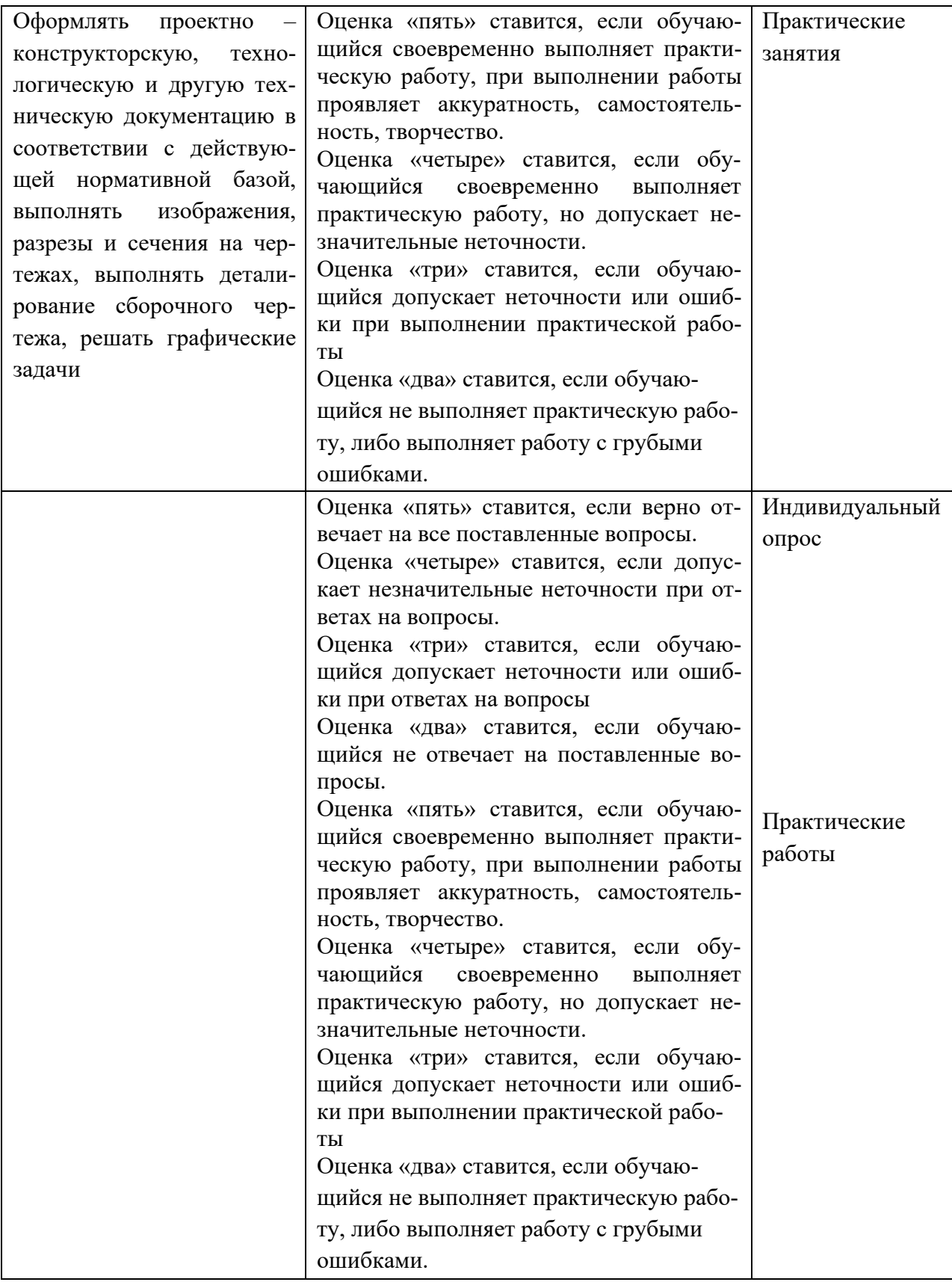